# **UNIP**

# **UNIP** communication protocol

Supported device types and versions Communication line configuration Communication station configuration Station protocol parameters I/O tag configuration Literature Changes and modification Document revisions

# Supported device types and versions

Communication supports reading and writing data by means of the UNIP protocol (© IpeSoft Žilina).

## **Communication line configuration**

- Communication line category: Serial, SerialOverUDP Device Redundant.
- Asynchronous line parameters according to the variant and type of the device connection.

# **Communication station configuration**

- Communication protocols: UNIP, UNIP Input Only, UNIP Time Synchro, UNIP Input Only Time Synchro, UNIP SCAN.
- · Station address is a decadis number within the range 1...230, or a hexadecimal number with a hash at the beginning (e.g. #1A).
- The UNIP Time Synchro and UNIP Input Only Time Synchro protocols execute the real time synchronisation for stations (time is included in poll).

#### Note:

The UNIP SCAN protocol is a passive protocol that tracks active communication of other UNIP master/slaves system. It doesn't send polls, but decode the tracking communication.

### Station protocol parameters

Communication station - configuration dialog box - Protocol parameters tab.

They influence some optional protocol parameters. The following station protocol parameters can be defined:

#### Table 1

| Parameter                                 | Meaning                                                                                                    | Unit | Default<br>value |
|-------------------------------------------|----------------------------------------------------------------------------------------------------|------|------------------|
| Retry Count                               | Poll repetition count in case of a communication error.                                                                                                    | -    | 3                |
| Retry Timeout                             | Delay between poll repetition in case of a communication error.                                                                                                    | ms   | 2000 ms          |
| Wait First<br>Timeout                     | First waiting for response after sending the poll.                                                                                                    | ms   | 500 ms           |
| Wait Timeout                              | Delay between response readings till its finalization.                                                                                                    | ms   | 500 ms           |
| Max Wait Retry                            | Repetition count of response readings till its finalization.                                                                                                    | -    | 8                |
| Wait ACK<br>Timeout                       | First waiting for response after writing, the ACK acknowledge is expected.                                                                                                    | ms   | 700 ms           |
| Wait First Get<br>Stored                  | Waiting for a response after a request to read archive data.                                                                                                    | s    | 1 s              |
| Al Back<br>Compatible                     | In D2000 V5.00.017 Rel.A020430541, the interpretation of I/O tags of the AI and AO types of the forms of 3, 5, 6 and 7 has been modified to signed ones. The value of AIBC=YES enables backward compatibility and these I/O tags will be interpreted as unsigned. | -    | NO               |
| Max. Activity Wait                        | For the UNIP SCAN protocol only – time (in seconds) within which the response for given station must be received, otherwise the station passes to communication error.                                                                                            | s    | 600 s            |
| Use Daylight<br>Saving Time in<br>TS Req. | Setting the parameter to YES activates the use of daylight saving time in the timestamped requests.                                                                                                    | -    | NO               |

String containing the protocol parameters is being defined as follows:

 ${\tt Keyword=value; Keyword=value; \ \dots}$ 

Example:

If there is used a keyword with an invalid value in the initialization string, there will be used corresponding default value according the table 1.

# I/O tag configuration

Possible I/O tag types:

Ai, Ci, Di for the UNIP Input Only and UNIP Input Only Time Synchro protocols. Ai, Ao, Ci, Co, Di, Dout for the UNIP, UNIP Time Synchro and UNIP SCAN protocols.

Address: Decimal number within the range of 0...255.

### Literature

# **Changes and modifications**

• September 21st, 2000 – added UNIP SCAN protocol (for D2000 v4.50 and higher).

# **Document revisions**

- Ver. 1.0 February 9th, 2000
  Ver. 1.1 September 21st, 2000
- Ver. 1.2 September 18th, 2002 the protocol parameter AIBC added.
  Ver. 1.3 November 21st, 2010 document updated.

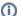

#### Related pages:

Communication protocols